"bnbmoon"是一种较新的或较小的加密货币,在购买加密货币之前,建议您进行 充分的研究,了解该项目的背景、团队、技术和市场前景。

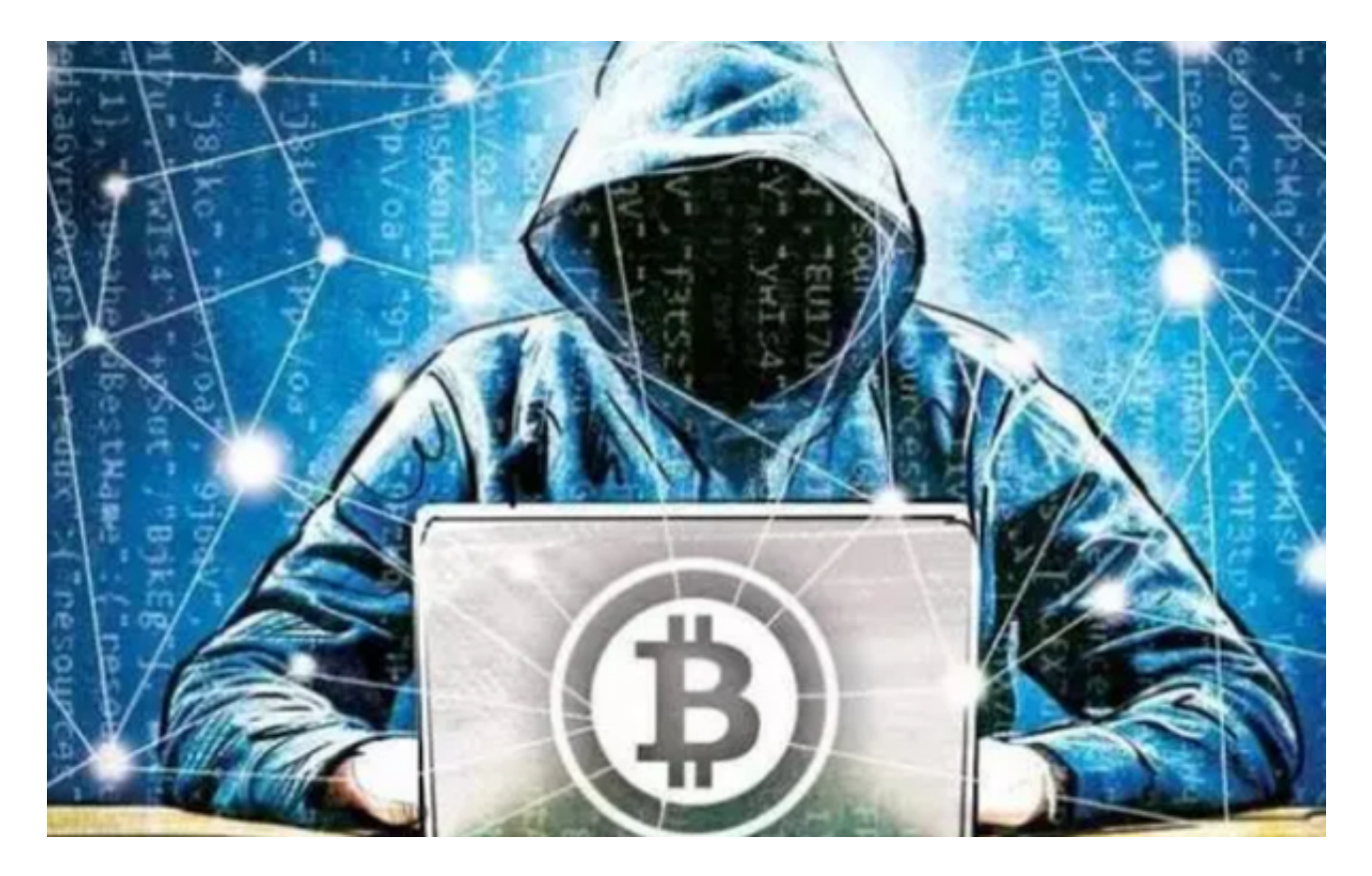

关于Bitget交易所,以下是一般的购买流程:

1.注册一个Bitget交易所的账户,并完成身份验证和KYC ( 根据平台要求 ) 。

 2.存入资金到您的Bitget账户。您可以使用法定货币(如美元、欧元等)或其他加 密货币来购买。

3.在Bitget的交易页面上,搜索或找到"bnbmoon"的交易对。

 4.选择您想要使用的交易对,输入您想要购买的"bnbmoon"数量,并设置购买订 单的价格和其他参数。

5.确认订单,并等待交易完成。

 在使用完BITGET交易所的网页版界面后,一定要安全退出。在退出时,清空浏览 器的缓存文件和cookie,预防个人信息被第三方恶意窃取。请确保您下载的是Bitg et官方的应用程序,以保证账户和资金的安全。如果您遇到任何问题或需要进一步

的帮助,请联系Bitget的客服支持团队。

 Bitget是诞生于新加坡的加密货币交易所和数字资产交易平台,成立于2018年。B itget在创立之初就打造以用户为中心的产品,只为让每个人都可以公平地融入区块 链动的未来。通过多年的发展,Bitget成为全球领先的加密资产跟单交易平台,服 务范围辐射了全球100多个国家或地区,有超过800万人都在使用Bitget交易所。

Bitget致力于提供安全可靠的交易环境,交易所采用了多层级安全架构和先进的安 全技术,包括冷热钱包隔离、多重签名技术和风险控制系统,以保护用户的资产安 全,但还是需要注意,在进行加密货币的交易时,一定要注意交易的安全,保障自 身的个人信息安全以及资产的安全。除此之外,在交易过程中的一些细节依然要好 好把握,以免导致不必要的损失。

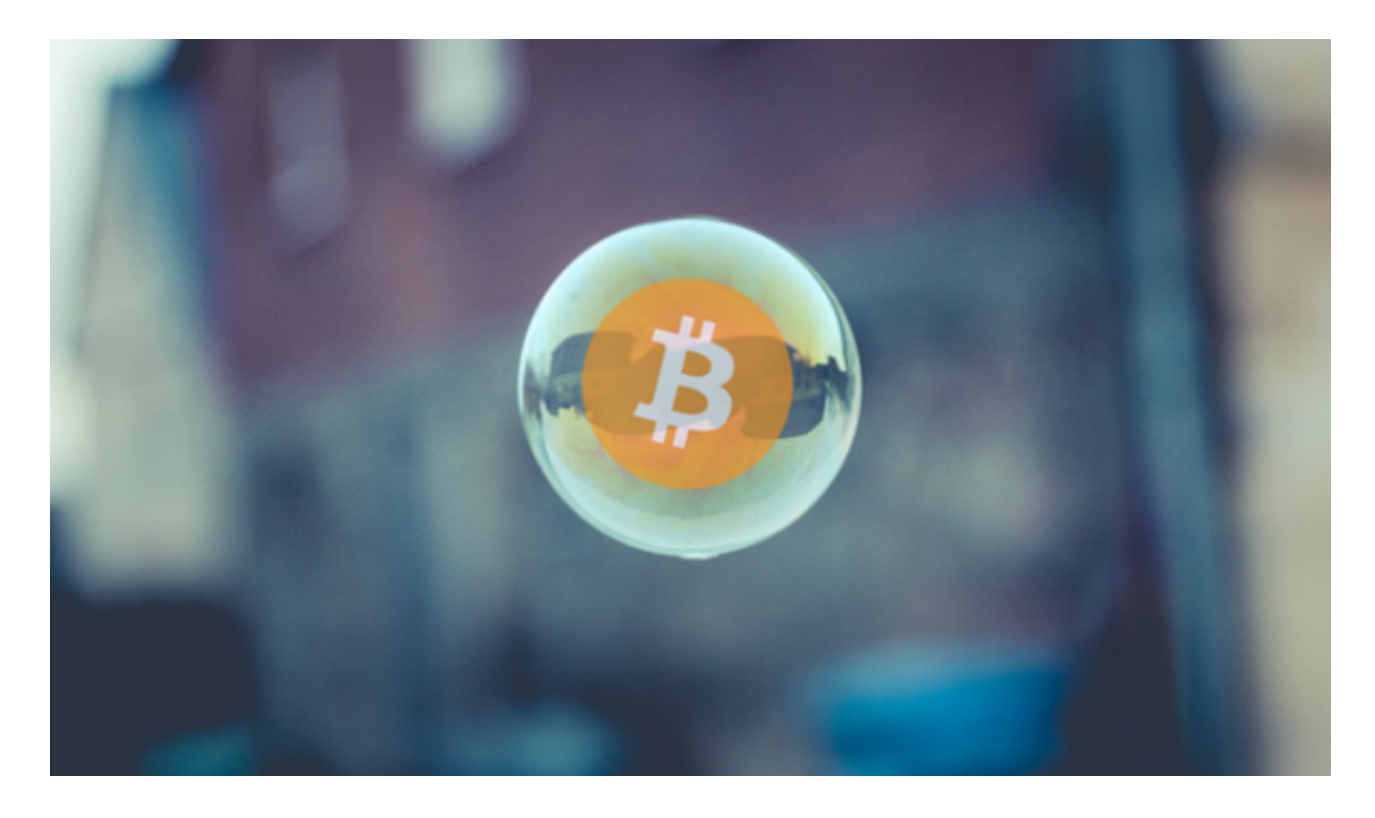

 请注意,具体的交易流程和步骤可能会因交易所的不同而有所变化。建议您在购 买之前仔细阅读Bitget交易所的指南和规定,以确保您了解所有相关的细节和风险 。